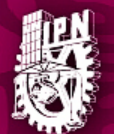

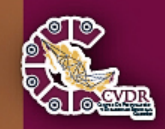

# **OFERTA EDUCATIVA** NIVEL MEDIO SUPERIOR Y SUPERIOR POLIVIRTUAL

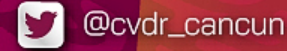

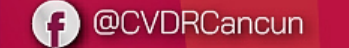

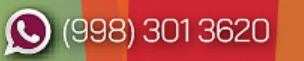

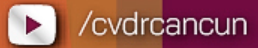

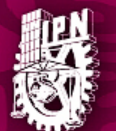

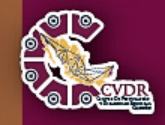

## **Obtención de Solicitud de Registro**

A partir del **29 de enero y hasta el 29 de marzo de 2021**, el aspirante deberá llenar la [Solicitud](https://admision.ipn.mx/md/solicitud/) de Registro con los datos requeridos. En caso de que el aspirante no registre sus datos correctos, el Instituto se deslinda de notificarlo de cualquier resultado. Al momento de llenar la **Solicitud de Registro, el aspirante deberá contar con una dirección de correo electrónico personal válida.** Asimismo, consultar el perfil de ingreso para los programas académicos de las modalidades no escolarizada y mixta, en la página web [www.polivirtual.ipn.mx.](http://www.polivirtual.ipn.mx/)

El aspirante es responsable de las opciones que elija al momento de registrarse. La modalidad no escolarizada, la modalidad mixta. Una vez concluido el registro, el aspirante obtendrá la Solicitud de Registro, la cual señalará el sitio web, fecha y hora para adjuntar digitalmente sus documentos. No habrá cambio en las opciones seleccionadas, ni en el orden de las mismas.

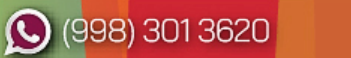

 $\blacktriangleright$ 

/cvdrcancun

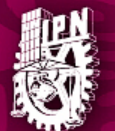

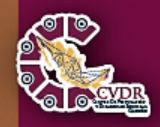

### **Donativo**

El donativo para el examen de admisión contribuye al logro de los objetivos del Instituto Politécnico Nacional, por lo que el aspirante realizará el depósito correspondiente al convenio 1385720 de BBVA a nombre de la Comisión de Operación y Fomento de Actividades Académicas del Instituto Politécnico Nacional (COFAA-IPN), en el que se indique como referencia, según el tipo de aspirante:

**NOTA:** Cuando este comprobante sea emitido por una Practi-Caja se deberá introducir de la siguiente manera:

- 1. Ingresar a la opción: Pago de servicios.
- 2. Número de convenio: 13 85 720.
- 3. Referencia según sea el caso:
	- 1530 0004 22 (Nacional).
	- 1530 0002 96 (Extranjero).
- 4. Se introduce el siguiente concepto, sin espacios: (Folio obtenido) y (Primeras 10 posiciones de la CURP).
- 5. En caso de ser extranjero, capturar únicamente el folio obtenido en la **Solicitud de Registro**.
- 6. El donativo podrá realizarse **como máximo un día antes de la cita indicada en la Solicitud de Registro.**

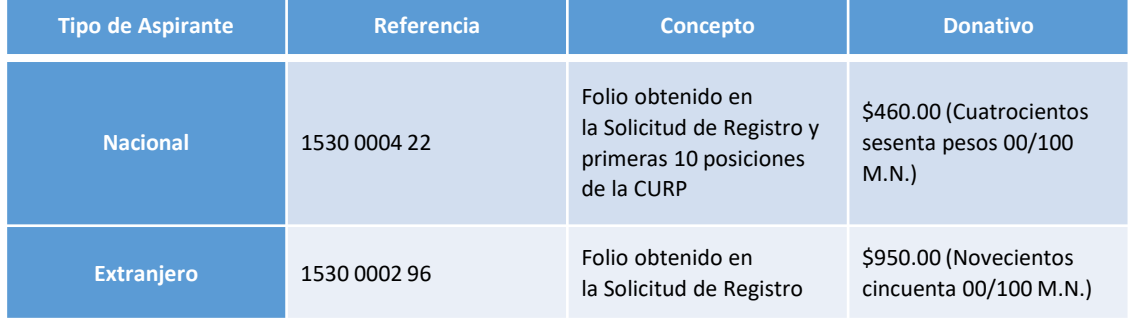

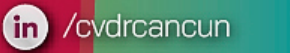

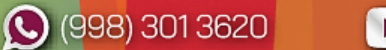

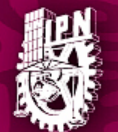

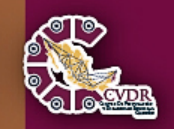

## **Envío de fotografía, identificación y comprobante de donativo**

- El aspirante deberá adjuntar digitalmente conforme a la fecha señalada en la **Solicitud de Registro**, de forma individual, los siguientes documentos (en formato JPG no mayor a 1 MB):
	- Fotografía digital del **aspirante a color** con las siguientes características:
		- Fondo blanco, con rostro descubierto (Sin lentes, aretes, piercings, gorras, cubre bocas, etc.).
		- La fotografía deberá abarcar de los hombros a la cabeza (SIN FILTROS, NI SELFIES).
	- Identificación con fotografía vigente.
	- Comprobante de donativo.
	- De no cumplir con las características requeridas, el aspirante deberá repetir el procedimiento, toda vez que la fotografía lo identificará durante todas las etapas del proceso de admisión 2021 - 2022 y en caso de resultar asignado, aparecerá en los documentos oficiales que emite esta Casa de Estudios.

## **Expedición de Ficha de Examen**

• El **viernes 07 de mayo de 2021**, el aspirante deberá ingresar a la página [www.ipn.mx](http://www.ipn.mx/) para descargar e imprimir la **Ficha de Examen**, misma que incluirá su fotografía, así como el día, hora, sede, edificio, salón y banca en la que deberá presentar el **examen de admisión**.

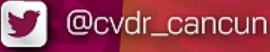

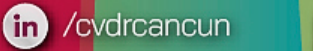

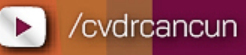

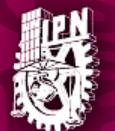

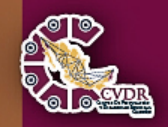

## **Examen de admisión**

- El **domingo 23 de mayo de 2021**, se aplicará el examen de admisión en el lugar y horario señalados en la **Ficha de Examen**, conforme a lo siguiente:
- Ningún aspirante podrá presentar el examen de admisión en un lugar, fecha u hora distintos a lo indicado en la **Ficha de Examen**, ya que el material solo estará disponible en la sede que le corresponde.
- Para tener derecho a presentar el examen de admisión, el aspirante deberá mostrar la **Ficha de Examen** al momento de ingresar a la sede correspondiente. En el salón firmará la lista de asistencia y la **Hoja de Respuestas**.

## **Publicación de resultados**

- El **domingo 13 de junio de 2021**, se darán a conocer los resultados del examen de admisión a través de la página web [www.ipn.mx,](http://www.ipn.mx/) **que será el único medio oficial para la consulta de resultados.**
- Desde esta página, el aspirante podrá imprimir su **Hoja de Resultado**, la cual indicará, en caso de ser asignado, lugar, fecha y hora para presentar sus documentos.

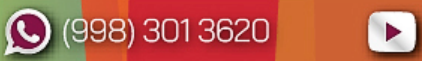

/cvdrcancun

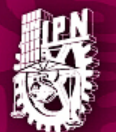

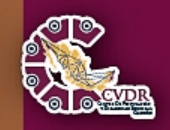

### **Obtención de Solicitud de Inscripción**

**El domingo 18 de julio de 2021, el aspirante asignado deberá presentar y/o adjuntar digitalmente sus documentos, conforme al lugar y hora que se indica en la Hoja de Resultado**.

El aspirante asignado **que provenga del nivel medio superior de una institución educativa distinta al IPN**, deberá presentar, en original, los siguientes documentos:

- Hoja de resultado.
- Acta de nacimiento actualizada.
- Clave Única de Registro de Población (CURP), impresa en formato actualizado.
- Certificado de estudios de secundaria. De no contar con el certificado, podrá presentar una constancia acompañada del historial académico emitidos por la institución educativa de procedencia, **debidamente firmados y sellados, en los que textualmente se indique que ha concluido y acreditado en su totalidad la secundaria**.
- Para el caso de aspirantes extranjeros asignados, documento migratorio vigente que acredite su estancia legal en el país, Acta de nacimiento apostilla, certificado de acreditación de estudios debe validarse ante la SEP para realizar el tramite de revalidación de estudios.

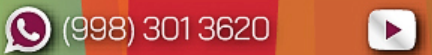

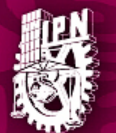

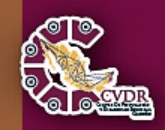

/cvdrcancun

 $\blacktriangleright$  1

### **Curso propedéutico**

• El curso propedéutico se llevará a cabo del **16 de junio y hasta el 09 de julio de 2021**, a través de la plataforma educativa [www.nms.aulapolivirtual.ipn.mx](https://www.nms.aulapolivirtual.ipn.mx/) o [www.bachillerato.polivirtual.ipn.mx](https://www.bachillerato.polivirtual.ipn.mx/) según el tipo de bachillerato que eligió el aspirante.

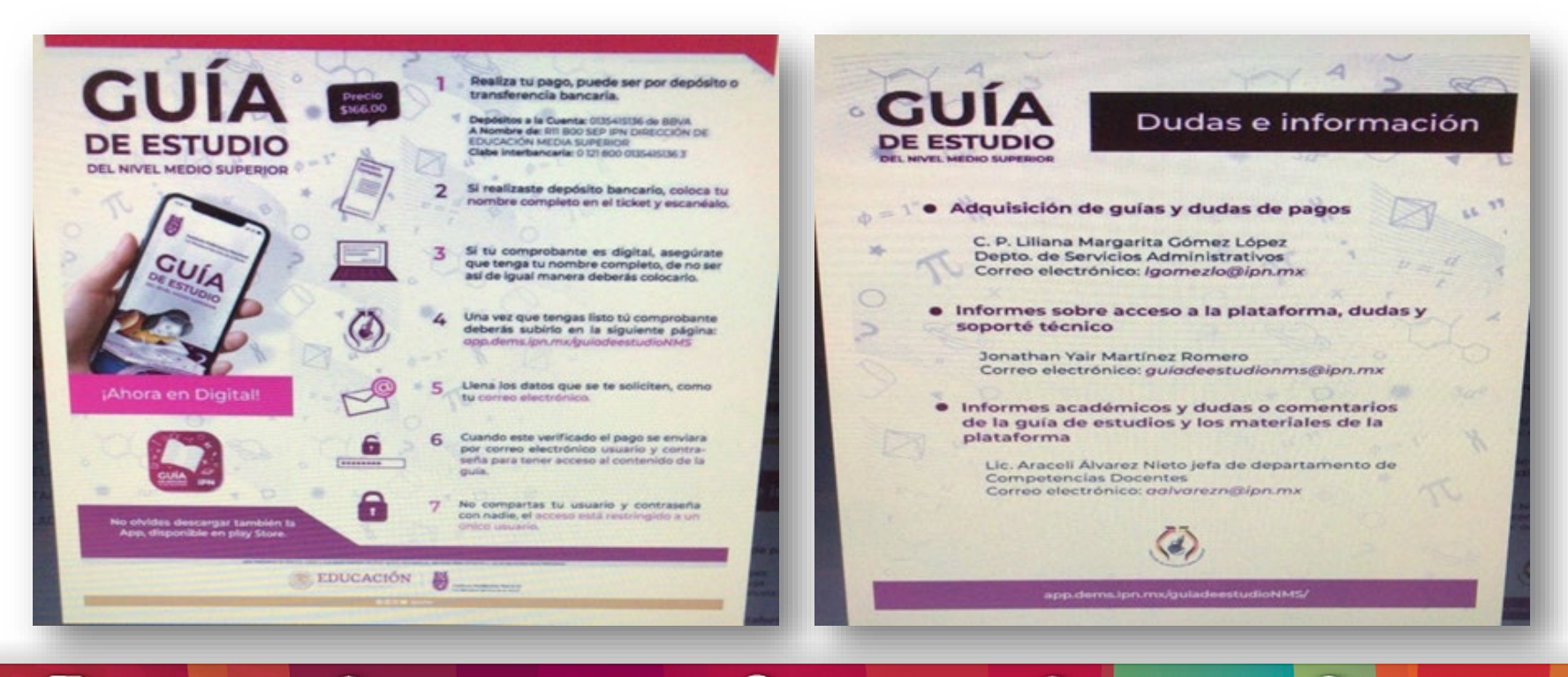

www.cvdrcancun.ipn.mx

@CVDRCancun G)

/cvdrcancun  $(m)$ 

 $\bigodot$  (998) 301 3620

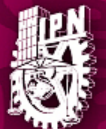

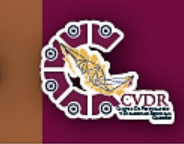

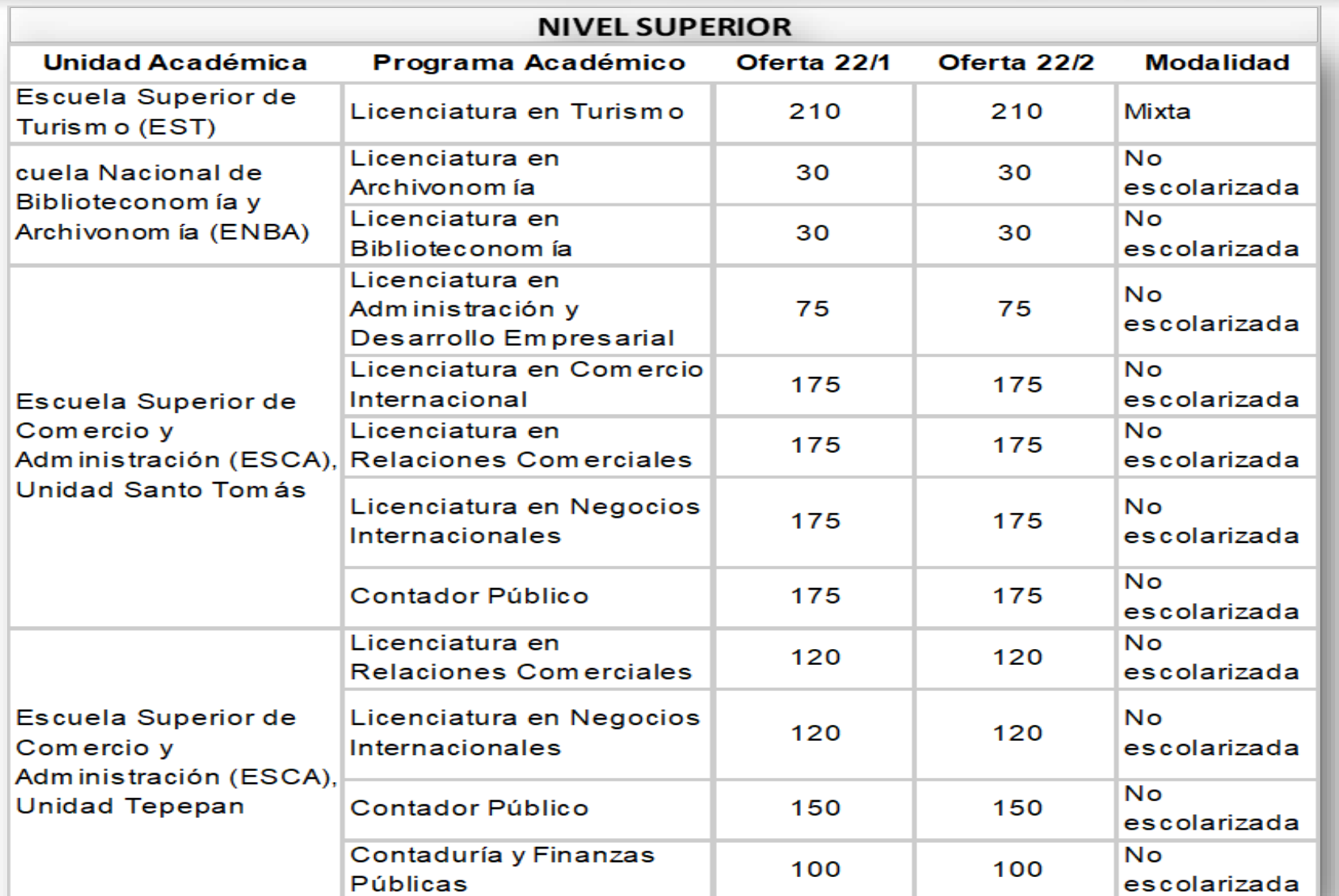

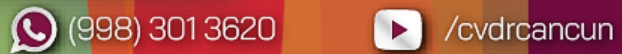

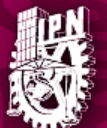

#### INSTITUTO POLITÉCNICO NACIONAL, CENTRO DE VINCULACIÓN Y DESARROLLO REGIONAL, UNIDAD CANCÚN

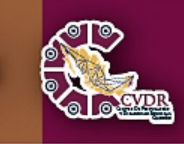

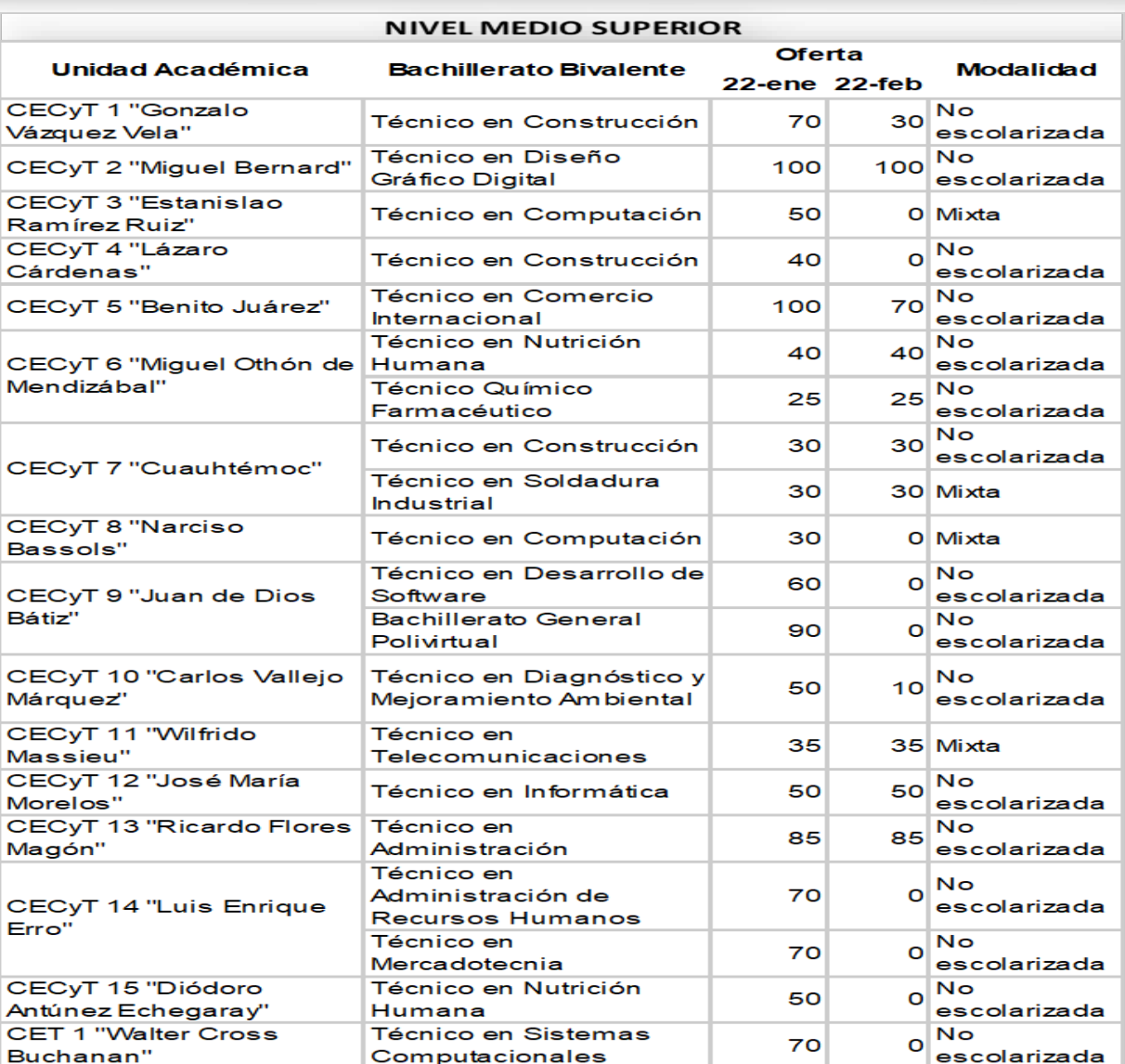

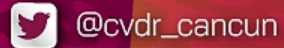

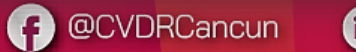

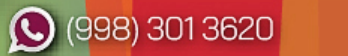

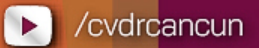

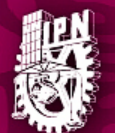

INSTITUTO POLITÉCNICO NACIONAL, CENTRO DE VINCULACIÓN Y DESARROLLO REGIONAL, UNIDAD CANCÚN

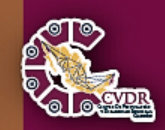

# **GRACIAS**

## LIC. HIRAM VALDEZ FLORES

#### DIRECTOR DEL CVDR UNIDAD CANCÚN DEL IPN

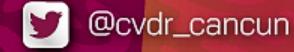

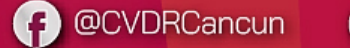

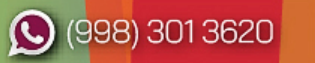

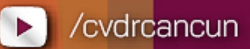